2007年第4期

http://www.cqvip.com

# 基于虚拟仪器的气体检测系统

磊<sup>1</sup>,武永鑫<sup>2</sup>,郭振华<sup>1</sup>,刘锦淮<sup>1</sup> 王

(1. 合肥智能机械研究所,安徽 合肥 230031; 2. 阜阳职业技术学院,安徽 阜阳 236031)

摘 要: 介绍一个气体检测系统,简要阐述了离子迁移谱仪的工作原理和系统的硬件组成和 软件设计。

关键词:气体检测系统:离子迁移谱仪;虚拟仪器;法拉第盘

中图分类号: TP216 文献标识码: B 文章编号: 1006-2394 (2007) 04-0034-02

# **Testing System of Gas Using Virtual Instrument**

WANG Lei<sup>1</sup>, WU Yong-xin<sup>2</sup>, GUO Zhen-hua<sup>1</sup>, LIU Jin-huai<sup>1</sup>

(1. Institute of Intelligent Machines, Chinese Academy of Sciences, Hefei 230031, China;

2. Institute of Fuyang Professional Technology, Fuyang 236031, China)

Abstract: This article introduced a gas testing system, briefly elaborating work principle of the ion mobility spectrometry, hardware component and software design.

Key words: gas testing system; ion mobility spectrometry; virtual instrument; Faraday plate

#### 1 离子迁移谱仪(IMS)的工作原理

IMS 是最近几十年才发展起来的一门新的检测 技术,它的基本原理是这样的:首先使被检测的样品 蒸气或微粒通入离子迁移管,离子化源使样品气体 离子化,然后让离子在一弱电场中产生漂移,这个漂 移过程是匀速的,并测量出离子通过电场所用的时 间,由于在一定的条件下,各种物质离子的迁移率互 不相同,而它们漂移的距离是相等的,所以不同的离 子通过电场的漂移时间各不相同。这样,我们就可 以根据漂移时间的测量来间接达到对样品的分离和 检测。

迁移管的基本结构如图1所示。它包括样品入 口、离化区、离子门、迁移区和探测器等几个部分。

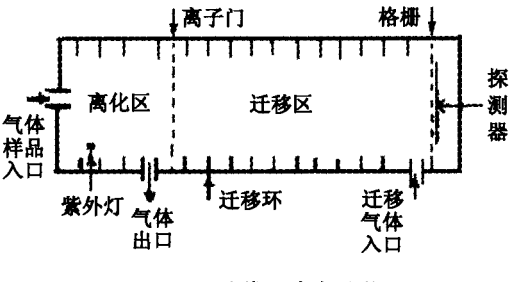

图1 迁移管的基本结构

气体样品从离子迁移管最前端的进样口进入离 化区, IMS 的离化源有放射性离化,激光离化和电晕 放电离化等多种方式,此处选用紫外灯作为离化源,

它具有能量高,无辐射的特点,样品分子在离化区形 成离子后,并不直接进入迁移区,而是先集结在离子 门的前部,只有在离子门开启时,才能同步进入迁移 区中进行漂移。离子门实际上是两个靠得很近的门 栅组成,通常情况下,在两个门栅上加上和离子漂移 方向相反的电压信号,由于该电场的作用,离子会被 束缚在门栅之间,此时离子门关闭;当电压信号撤去 时,离子门开启,离子进入迁移区内在电场力的作用 下产生漂移运动。

在迁移管的尾端还需要充入迁移气体,当离子 在迁移区内漂移时,会碰上从迁移管尾部吹来的迁 移气体。迁移管的末端是一个法拉第盘,用以获得 离子信号,由法拉第盘采集到的离子变成电流,经放 大后进入信号处理系统。在法拉第盘的前面通常需 要加一个栏栅,它的目的是防止电荷的堆积,提高探 测效率,并可以屏蔽由于离子门开启和关闭时电压 脉冲所造成的噪声。

2 硬件设计

系统的硬件结构大致如图 2 所示。

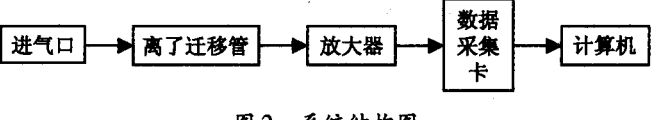

#### 图2 系统结构图

需要检测的气体从进气口进入离子迁移管,

## 2007年第4期 **基于虚拟仪器的气体检测系统** 1997年第4期 2007年第4期

气体被离化成离子,在迁移管里漂移,最后打到法 拉第盘上形成电流信号,信号经放大器放大后,数 据被采集到数据采集卡中,采用的是北京阿尔泰 公司的采集卡,采集卡里集成了 A/D 转换器的功 能,有两个数据采集通道,一个是气体的电压信 号,一个是离子迁移管的门信号,采集卡通过 USB 接口把数据传到计算机中进行处理,所选用的数 据处理软件是 LabVIEW, 它采集所需的数据点数, 然后对信号进行滤波、平均处理,最后输出显示到 计算机屏幕上。

#### 3 软件设计

本系统采用 LabVIEW 软件来处理数据, Lab-VIEW 主要有前面板和框图两大部分, 前面板用来 控制和显示,框图部分是 LabVIEW 的代码,采用数 据流传送数据的机制。虚拟仪器代替了传统的硬件 电路来进行数据的采集和处理,它具有软件设计简 单,系统开发成本低的优点。

本系统采用阿尔泰公司的 USB2005 数据采集 卡,采样速率为100k,采集两个通道的数据,通道0 用来采集离子迁移管输出的电信号,通道1是离子 门的触发信号,用来控制采集过程。首先检测通道 1 的最小值, 当最小值小于 1000mV 时即认为有门 信号,记录此时信号出现的位置,并提取通道0在此 位置后的5000个点(离子迁移谱的一个周期)完成 采集 100ms 的数据。程序增加了平均功能:

平均算法: if  $i$  < aveTime  $\{ \text{adBuffer} = (\text{temp} + \text{adBuffer} * (i - 1))/i \}$ 

else  ${adBuffer = (temp + adBuffer * aveTime) / aveTime}$ 用 LabVIEW 批量取得 AD 数据的具体流程图 如图3。

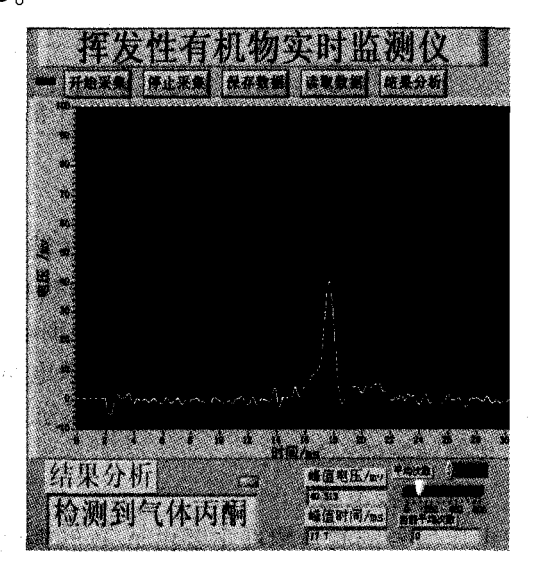

图 4 丙酮波形图

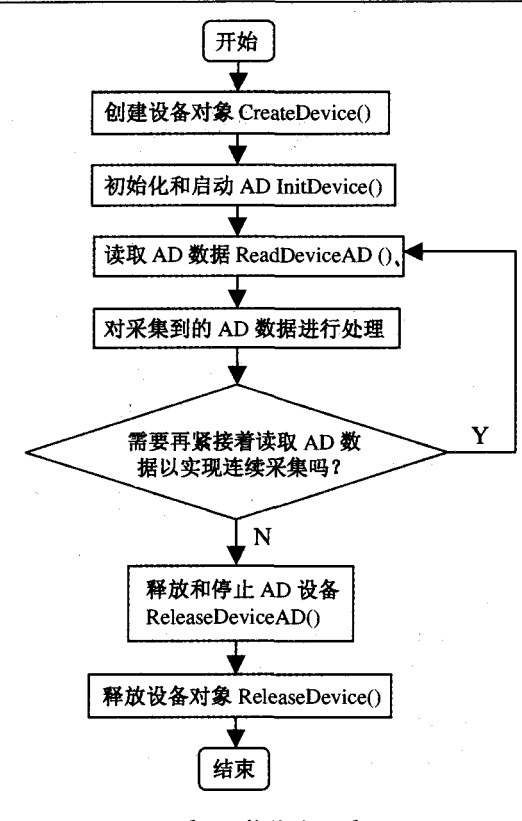

图3 软件流程图

#### 4 结论

图 4、图 5 为用本系统检测出丙酮和甲苯的波 形图。从图中可以看出丙酮和甲苯的峰值时间是不 相同的,这是由气体的本身特征决定的,不同的气体 对应不同的峰值时间,从而很容易判别出是什么气 体。本系统采用虚拟仪器来处理采集到的数据,能 实时、准确地检测出气体的种类,满足了一些场合对 危险气体检测的要求,降低了系统开发的周期和 成本。

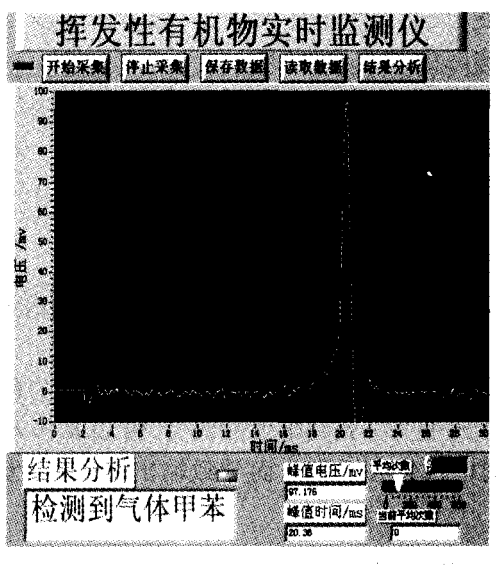

#### 图5 甲苯波形图

(下转第38页)

http://www.cqvip.com

```
DELAY(1):
CSS532 CLK = 0;CS5532_SDI = 0;
```
3.3.1.3 采样函数

采样函数的本质其实就是 MCU 对 CS5532 的 采样数据寄存器进行读操作的过程, CS5532 的采样 数据寄存器是32位的,其中采样数据占24位,其他 8位是诸如极性,采样数据溢出等标志位。

```
void EXE_OUTER_INT1(void) / * 外部中断 1 处理 * /
  \{uchar READ\_LOOP\_CONTER = 0\}uchar READ_LOOP_CONTER2 = 0:
```
 $CS5532$ <sub>\_CLK</sub> = 0;

 $CS5532$ \_SDI = 0;

{

{

}

 $for$  (READ\_LOOP\_CONTER = 0; READ\_LOOP\_CONTER < 8; READ\_LOOP\_CONTER ++) / \* 清除转化结束标志, 其本质就是 向 CS5532 写 0x00 \*/

> $CS5532$   $CLK = 1$ ;  $DELAY(1);$  $CS5532$ <sub>-CLK</sub> = 0;  $DELAY(1);$ ONE\_FRAME\_CONVERTED\_DATA = 0:/ \* 清零转换数

据变量 \*/

for  $(READ\_LOOP\_CONTER2 = 0$ ;  $READ\_LOOP\_CONTER2 < 3$ ;  $READ$  $\text{\_LOOP}\text{\_CONTER2++)}$ 

READ\_ONE\_BYTE\_FROM\_CS5532():

ONE\_FRAME\_CONVERTED\_DATA = ONE\_FRAME\_CONVE-RTED\_DATA | ONE\_CONVERTED\_BYTE;

ONE\_FRAME\_CONVERTED\_DATA = ONE\_FRAME\_CONVE- $RTED_DATA << 8$ ;

|/\*读出24位采样数据\*/ READ\_ONE\_BYTE\_FROM\_CS5532(): ONE\_FRAME\_CONVERTED\_DATA = ONE\_FRAME\_CONVE-RTED\_DATA >>8:/ \* 读出最后字节 \*/

void READ\_ONE\_BYTE\_FROM\_CS5532 (void)/\*向 CS5532 读一字 节\*/

> $\{uchar READ\_LOOP\_CONTER1=0\}$  $CS5532$ <sub>\_CLK</sub> = 0;  $DELAY(2);$ ONE\_CONVERTED\_BYTE = 0;  $for (READ\_LOOP\_CONTER1 = 0; READ\_LOOP\_CONTER1$

> > }

}

 $< 8$ : READ\_LOOP\_CONTER1++) {

> ONE\_CONVERTED\_BYTE = ONE\_CONVERTED\_BYTE I CS5532\_SDO;  $CS5532$ <sub>-CLK</sub> = 1;  $DELAY(2);$  $CS5532$  CLK = 0;  $DELAY(2);$ if(READ\_LOOP\_CONTER1<7)  ${ONE\_CONVERTED\_BYTE = ONE\_CONVERTED\_}$ BYTE  $<<1$ ;

#### 4 调试及注意事项

#### 4.1 传感器激励电源

本方案由仪表内部提供传感器激励电源,由于 本方案测试传感器的灵敏度,其单位为 mV/V.所 以,激励电源对于最后测试的精确度起着非常重要 的作用,本方案中对于传感器激励电源有两个要求, 一是要求准,二是要求稳,这两个要求是高精度检测 的前提。

#### 4.2 仪表标定源(校准源)

本方案采用外部标定源,这个标定源也需要满 足上面的两个要求,标定时仪表及标定源均需要预 热 30min 以上。

#### 4.3 仪表的温漂及时漂

在仪表的生产检验中,在相对恒定的温度下,仪 表带上负载连续测试 3h 时间漂移不得大于 +/-2 个最小分度值:以室温为参考,上升和下降10℃的 温度漂移不大于 + / -3 个分度值。

#### 5 结论

本方案针对电阻应变片式传感器生产的具体要 求量身定做,达到五位半的精度,成本低廉,操作简 单。已经量产并在传感器制造业的实际生产中得到 应用。

## 参考文献

[1] 强锡富. 传感器[M]. 机械工业出版社, 2005.

- [2] CS5532 DataSheet[Z]. CIRRUS LOGICAL, 2006.
- [3] 张道明, 等. Σ Δ 转换方法在智能仪表上的应用[J], 现代电子技术, 2004, (7): 89-91.

(许雪军编发)

收稿日期: 2007-01

作者简介: 王伟(1981-),男,硕士研究生,研究方向 为系统辨识及智能控制技术;刘晓平,男,教授,博士生导师。 \*\*\*\*\*\*\*\*\*\*\*\*\*\*\*\*\*\*\*\*\*\*\* (上接第35页)

## 参考文献

- [1] 徐淑武,郑健,毕志毅,陈扬. 离子迁移谱检测技术及其 应用[J]. 物理, 2003, 32(8): 78-82.
- [2] 吕坚,王涛,蒋亚东. 基于虚拟仪器的气体传感器自动测 试系统[J]. 传感器技术, 2004, 23 (12): 52-54.

(许雪军编发)

收稿日期:2006-09

作者简介: 王磊(1983-),男,硕士研究生,主要从事 检测技术与自动化装置的研究。

}